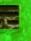

## GPU TECHNOLOGY CONFERENCE

## Advanced CUDA C

Tom Reed 07-14-2010

© 2009 NVIDIA CORPORATI

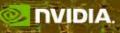

## Outline

### Kernel optimizations

- Global memory throughput
- Launch configuration
- Shared memory access
- Instruction throughput / control flow
- Optimization of CPU-GPU interaction
  - Maximizing PCIe throughput
  - Overlapping kernel execution with memory copies

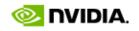

## **Global Memory Throughput**

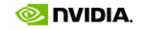

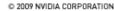

## **Memory Hierarchy Review**

- Local storage
  - Each thread has own local storage
  - Mostly registers (managed by the compiler)
- Shared memory
  - Each thread block has its own shared memory
  - Very low latency (a few cycles)
  - Very high throughput: 38-44 GB/s per multiprocessor
    - 30 multiprocessors per GPU -> over 1.1-1.4 TB/s
- Global memory
  - Accessible by all threads as well as host (CPU)
  - High latency (400-800 cycles)
  - Throughput: 140 GB/s (1GB boards), 102 GB/s (4GB boards)

## GMEM Coalescing: Compute Capability 1.2, 1.3

### • Possible GPU memory bus transaction sizes:

- 32B, 64B, or 128B
- Transaction segment must be aligned
  - First address = multiple of segment size

## • Hardware coalescing for each half-warp (16 threads):

- Memory accesses are handled per half-warps
- Carry out the smallest possible number of transactions
- Reduce transaction size when possible

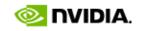

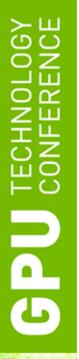

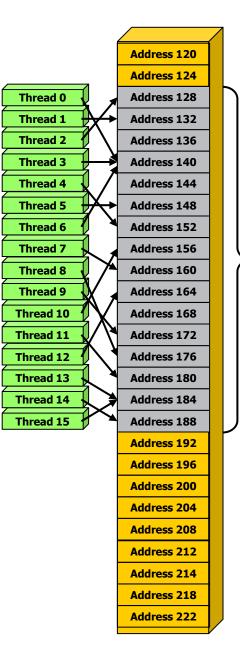

64B segment

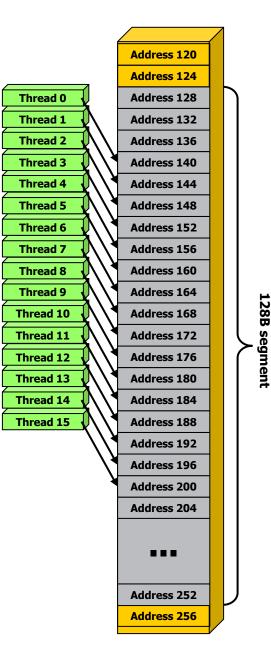

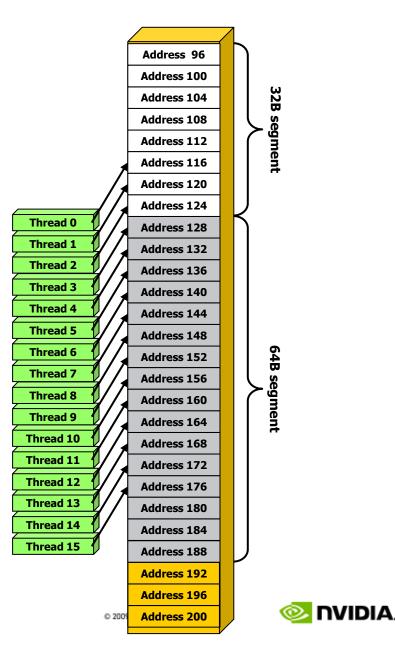

# HW Steps when Coalescing for half-warp

- Find the memory segment that contains the address requested by the lowest numbered active thread:
  - 32B segment for 8-bit data
  - 64B segment for 16-bit data
  - 128B segment for 32, 64 and 128-bit data.
- Find all other active threads whose requested address lies in the same segment
- Reduce the transaction size, if possible:
  - If size == 128B and only the lower or upper half is used, reduce transaction to 64B
  - If size = 64B and only the lower or upper half is used, reduce transaction to 32B
    - Applied even if 64B was a reduction from 128B
- Carry out the transaction, mark serviced threads as inactive
- Repeat until all threads in the half-warp are serviced

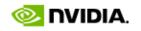

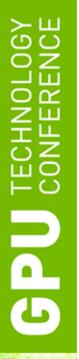

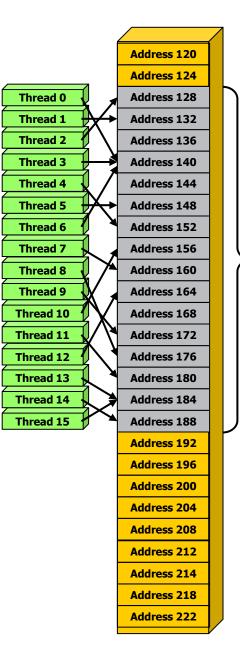

64B segment

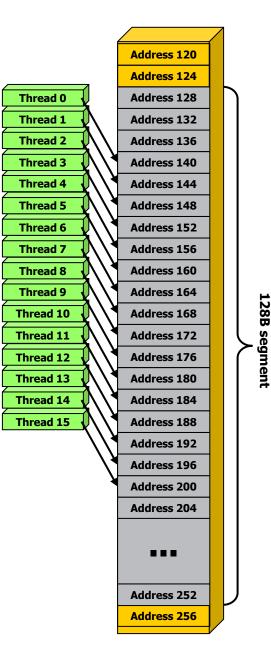

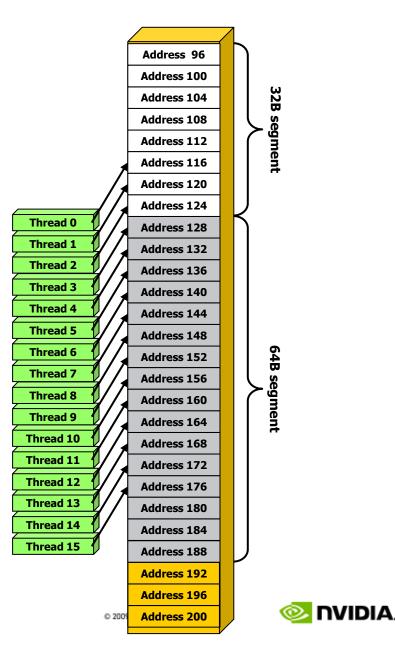

- Thread 0 is lowest active, accesses address 116
- 128-byte segment: 0-127

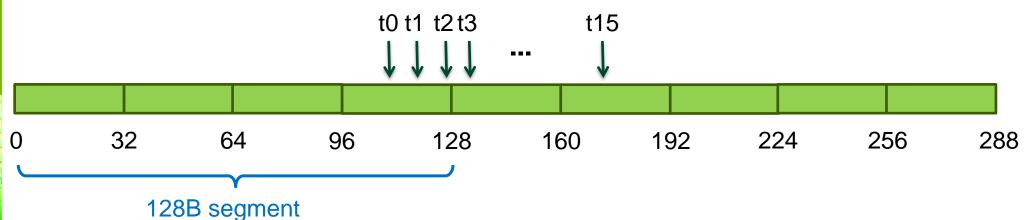

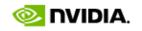

- Thread 0 is lowest active, accesses address 116
- 128-byte segment: 0-127 (reduce to 64B)

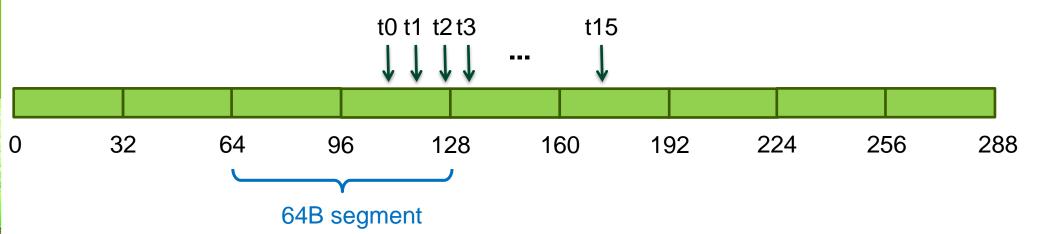

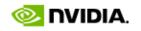

- Thread 0 is lowest active, accesses address 116
- 128-byte segment: 0-127 (reduce to 32B)

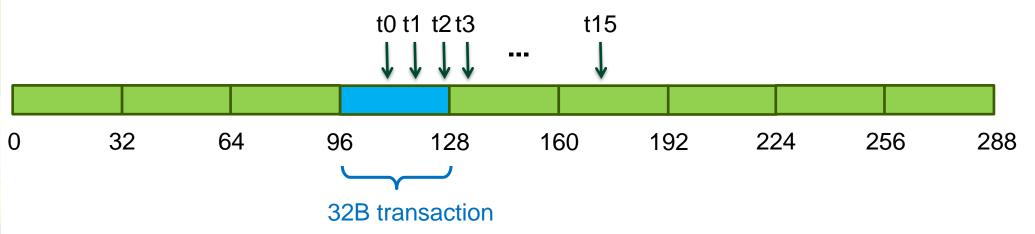

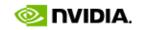

- Thread 3 is lowest active, accesses address 128
- 128-byte segment: 128-255

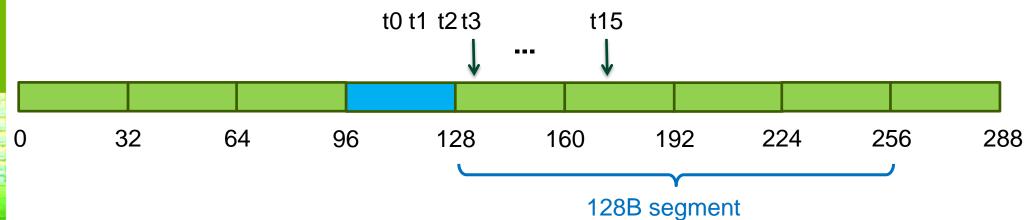

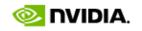

- Thread 3 is lowest active, accesses address 128
- 128-byte segment: 128-255 (reduce to 64B)

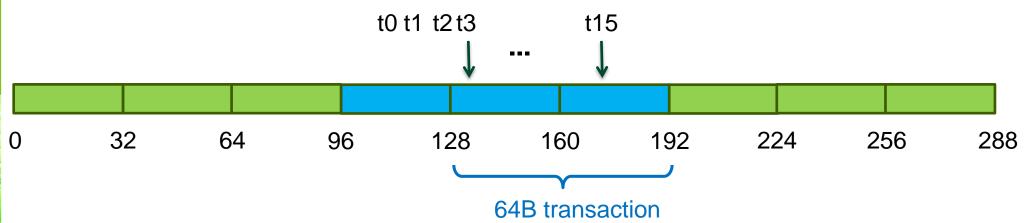

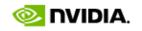

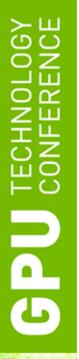

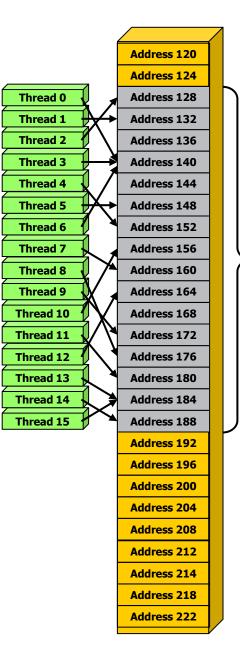

64B segment

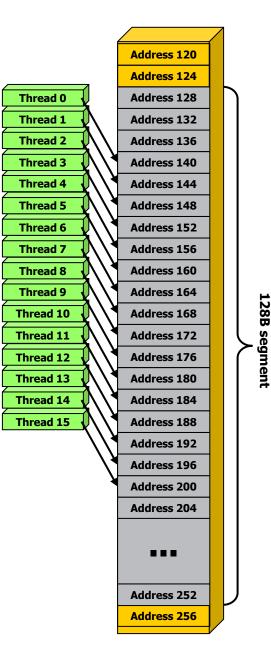

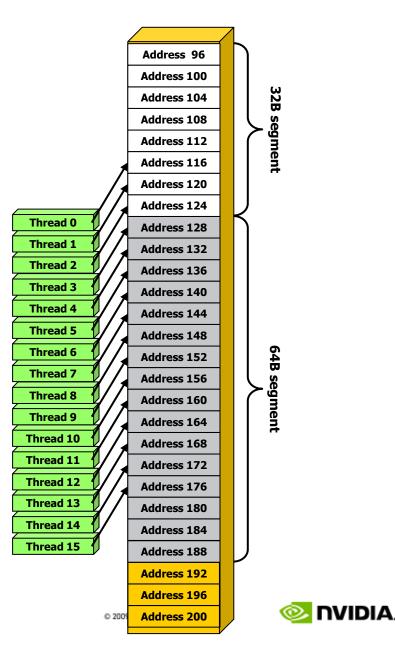

## **Comparing Compute Capabilities**

## • Compute capability < 1.2

- Requires threads in a half-warp to:
  - Access a single aligned 64B, 128B, or 256B segment
  - Threads must issue addresses in sequence
- If requirements are not satisfied:
  - Separate 32B transaction for each thread

## • Compute capability 1.2 and 1.3

- Does not require sequential addressing by threads
- Perf degrades gracefully when a half-warp addresses multiple segments

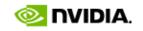

## **Experiment: Impact of Address Alignment**

- Assume half-warp accesses a contiguous region
- Throughput is maximized when region is aligned on its size boundary
  - 100% of bytes in a bus transaction are useful
- Impact of misaligned addressing:
  - 32-bit words, streaming code, Quadro FX5800 (102 GB/s)
  - 0 word offset: 76 GB/s (perfect alignment, typical perf)
  - 8 word offset: 57 GB/s (75% of aligned case)
  - All others: 46 GB/s (61% of aligned case)

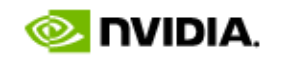

# Address Alignment, 32-bit words

- 8-word (32B) offset from perfect alignment:
  - Observed 75% of the perfectly aligned perf
  - Segments starting at multiple of 32B
    - One 128B transaction (50% efficiency)
  - Segments starting at multiple of 96B
    - Two 32B transactions (100% efficiency)

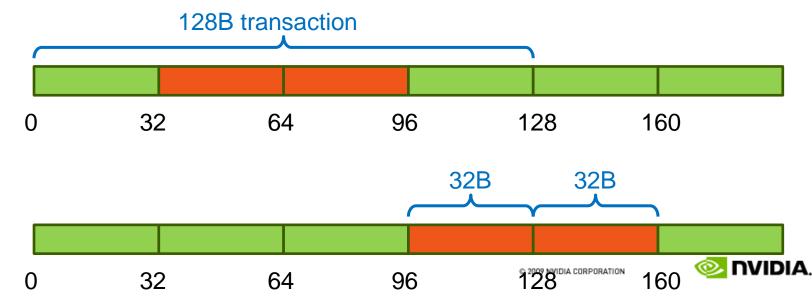

# Address Alignment, 32-bit words

- 4-word (16B) offset (other offsets have the same perf):
  - Observed 61% of the perfectly aligned perf
  - Two types of segments, based on starting address
    - One 128B transaction (50% efficiency)
    - One 64B and one 32B transaction (67% efficiency)

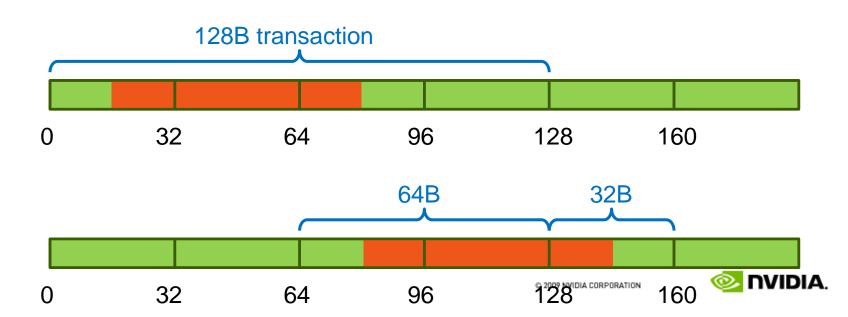

## Address Alignment, 64-bit words

### • Can be analyzed similarly to 32-bit case:

- OB offset: 80 GB/s (perfectly aligned)
- 8B offset: 62 GB/s (78% of perfectly aligned)
- 16B offset: 62 GB/s (78% of perfectly aligned)
- 32B offset: 68 GB/s (85% of perfectly aligned)
- 64B offset: 76 GB/s (95% of perfectly aligned)

### • Compare 0 and 64B offset performance:

- Both consume 100% of the bytes
  - 64B: two 64B transactions
  - OB: a single 128B transaction, slightly faster

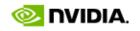

# **GMEM Optimization Guidelines**

### Strive for perfect coalescing

- Align starting address (may require padding)
- Warp should access within contiguous region

### • Process several elements per thread

- Multiple loads get pipelined
- Indexing calculations can often be reused

### • Launch enough threads to cover access latency

- GMEM accesses are not cached
- Latency is hidden by switching threads (warps)

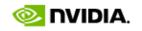

# GPU CONF

# **Launch Configuration**

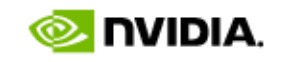

# Launch Configuration

- How many threads/threadblocks to launch?
- Key to understanding:
  - Instructions are issued in order
  - A thread blocks when one of the operands isn't ready:
    - Memory read doesn't block
  - Latency is hidden by switching threads
    - GMEM latency is 400-800 cycles

## Conclusion:

- Need enough threads to hide latency

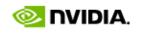

## **Hiding Latency**

- Arithmetic:
  - Need at least 6 warps (192) threads per SM

### Memory:

0

0

- Depends on the access pattern
  - For GT200, 50% occupancy (512 threads per SM) is often sufficient
    - Occupancy = fraction of the maximum number of threads per multiprocessor

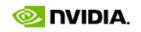

## **Hiding Latency**

- Arithmetic:
  - Need at least 6 warps (192) threads per SM

#### Memory:

- Depends on the access pattern
- For GT200, 50% occupancy (512 threads per SM) is often sufficient
  - Occupancy = fraction of the maximum number of threads per multiprocessor

### Streaming 16M words: each thread reads, increments, writes 1 element

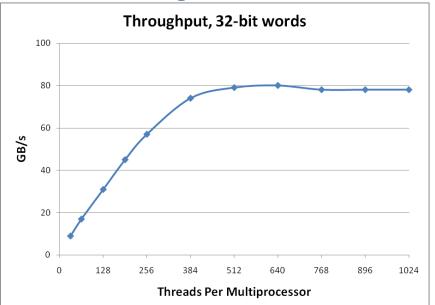

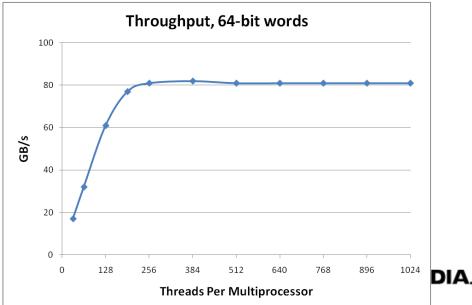

# Launch Configuration: Summary

- Need enough total threads to keep GPU busy
  - Currently (GT200), 512+ threads per SM is ideal
  - Fewer than 192 threads per SM WILL NOT hide arithmetic latency

### Threadblock configuration

- Threads per block should be a multiple of warp size (32)
- SM can concurrently execute up to 8 threadblocks
  - Really small threadblocks prevent achieving good occupancy
  - Really large threadblocks are less flexible
  - I generally use 128-256 threads/block, but use whatever is best for the application

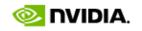

## **Memory Throughput as Performance Metric**

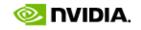

# **Global Memory Throughput Metric**

- Many applications are memory throughput bound
- When coding from scratch:
  - Start with memory operations first, achieve good throughput
  - Add the arithmetic, measuring perf as you go
- When optimizing:
  - Measure effective memory throughput
  - Compare to the theoretical bandwidth
    - 70-80% is very good, ~50% is good if arithmetic is nontrivial
- Measuring throughput
  - From the app point of view ("useful" bytes)
  - From the hw point of view (actual bytes moved across the bus)
  - The two are likely to be different
    - Due to coalescing, discrete bus transaction sizes

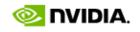

# **Measuring Memory Throughput**

- Latest Visual Profiler reports memory throughput
  - From HW point of view
  - Based on counters for one TPC (3 multiprocessors)
  - Need compute capability 1.2 or higher GPU

| Session       Profiler Counters       Other Options         Select All Counters       Multiple Run         gld uncoalesced       branch         gst uncoalesced       divergent branch         gst uncoalesced       local load         local load       local store         gst_32/64/128b       instructions         gst_req       varp serialize         varp table       varp serialize | Session settings                                                                                                    | 🔹 Session settings 📀 🔀                                                                                                    |
|----------------------------------------------------------------------------------------------------|----------------------------------------------------------------------------------------------------|----------------------------------------------------------------------------------------------------|
| Start Cancel Ok Start Cancel Ok                                                                                                    | <ul> <li>Select All Counters</li> <li>gld uncoalesced</li> <li>gld coalesced</li> <li>gst uncoalesced</li> <li>gst coalesced</li> <li>gld_32/64/128b</li> <li>gld_req</li> <li>gst_req</li> <li>gst_req</li> <li>cta launched</li> </ul> | Image: Stream id       Image: Stream id         Image: Memcopy Options       Image: Stream id         Image: Memcopy Options       Image: Stream id         Image: Memcopy Optid       Image: Stream id     < |

VIDIA

# **Measuring Memory Throughput**

- Latest Visual Profiler reports memory throughput
  - From HW point of view
  - Based on counters for one TPC (3 multiprocessors)
  - Need compute capability 1.2 or higher GPU

|   | Profiler Output 🛛 🔯 | Summary Table | ×         |                                    |                                     |                                       |                        |
|---|---------------------|---------------|-----------|------------------------------------|-------------------------------------|---------------------------------------|------------------------|
|   | Method              | GPU 🚽<br>usec | %GPU time | glob mem read throughput<br>(GB/s) | glob mem write throughput<br>(GB/s) | glob mem overall throughput<br>(GB/s) | instruction throughput |
| 1 | fwd_3D_16x16_order8 | 3.09382e+06   | 82.15     | 46.9465                            | 11.6771                             | 58.6236                               | 0.763973               |
| 2 | memcpyHtoD          | 503094        | 13.35     |                                    |                                     |                                       |                        |
| 3 | memcpyDtoH          | 168906        | 4.48      |                                    |                                     |                                       |                        |

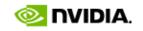

# **Measuring Memory Throughput**

- Latest Visual Profiler reports memory throughput
  - From HW point of view
  - Based on counters for one TPC (3 multiprocessors)
  - Need compute capability 1.2 or higher GPU

|   | Profiler Output 🛛 🔛 | Summary Table | ×         |                                    |                                     |                                       |                        |
|---|---------------------|---------------|-----------|------------------------------------|-------------------------------------|---------------------------------------|------------------------|
|   | Method              | GPU 🚽<br>usec | %GPU time | glob mem read throughput<br>(GB/s) | glob mem write throughput<br>(GB/s) | glob mem overall throughput<br>(GB/s) | instruction throughput |
| 1 | fwd_3D_16x16_order8 | 3.09382e+06   | 82.15     | 46.9465                            | 11.6771                             | 58.6236                               | 0.763973               |
| 2 | memcpyHtoD          | 503094        | 13.35     |                                    |                                     |                                       |                        |
| 3 | memcpyDtoH          | 168906        | 4.48      |                                    |                                     |                                       |                        |

- How throughput is computed:
  - Count load/store bus transactions of each size (32, 64, 128B) on the TPC
  - Extrapolate from one TPC to the entire GPU
    - Multiply by ( total threadblocks / threadblocks on TPC )

(grid size / cta launched )

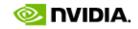

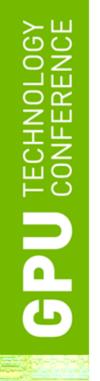

## **Shared Memory**

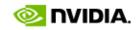

© 2009 NVIDIA CORPORATION

# **Shared Memory**

- Uses:
  - Inter-thread communication within a block
  - Cache data to reduce global memory accesses
  - Use it to avoid non-coalesced access
- Organization:
  - 16 banks, 32-bit wide banks
  - Successive 32-bit words belong to different banks

### • Performance:

- 32 bits per bank per 2 clocks per multiprocessor
- smem accesses are per 16-threads (half-warp)
- serialization: if n threads (out of 16) access the same bank, n accesses are executed serially
- broadcast: n threads access the same word in one fetch

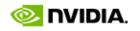

# **Bank Addressing Examples**

• No Bank Conflicts

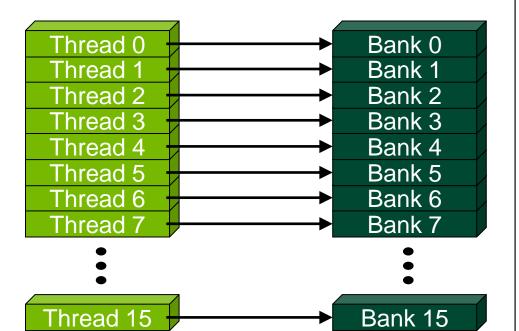

• No Bank Conflicts

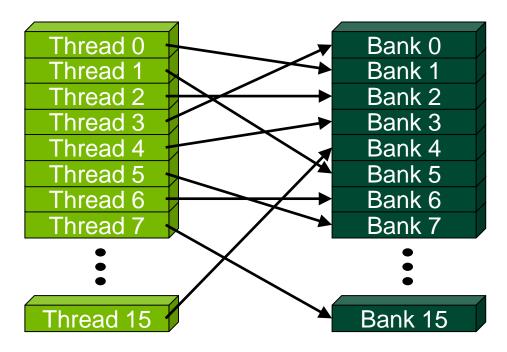

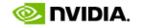

# **Bank Addressing Examples**

• 2-way Bank Conflicts

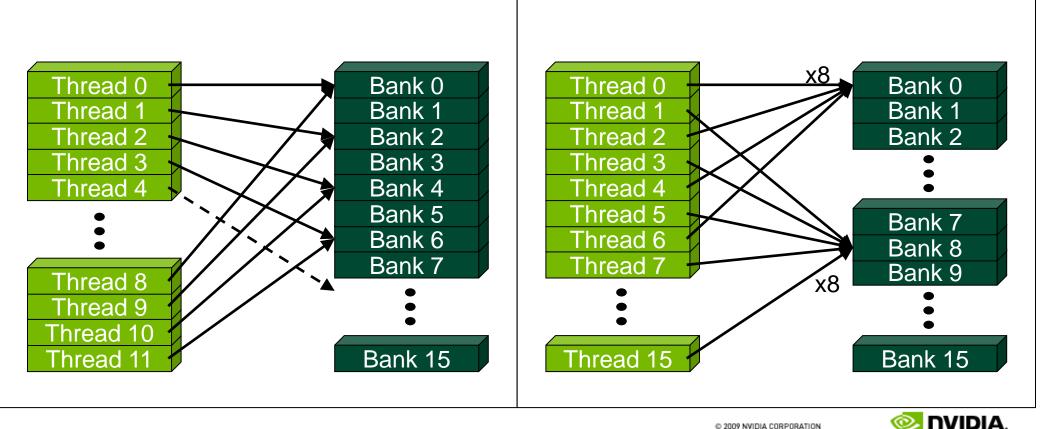

8-way Bank Conflicts

## **Trick to Assess Impact On Performance**

### • Change all SMEM reads to the same value

- All broadcasts = no conflicts
- Will show how much performance could be improved by eliminating bank conflicts
- The same doesn't work for SMEM writes
  - So, replace SMEM array indices with threadIdx.x
  - Can also be done to the reads

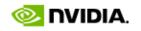

## Additional "memories"

- <u>Texture</u> and <u>constant</u>
- Read-only
- Data resides in global memory
- Different read path:
  - includes caches (unlike current global memory access)

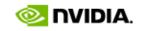

# **Constant Memory**

- Data stored in global memory, read through a constantcache path
  - \_\_\_\_\_constant\_\_\_ qualifier in declarations
  - Can only be read by GPU kernels
  - Limited to 64KB
- To be used when all threads in a warp read the same address
  - Serializes otherwise
- Throughput:
  - 32 bits per warp per clock per multiprocessor

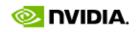

## Instruction Throughput / Control Flow

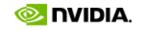

# **Runtime Math Library and Intrinsics**

## • Two types of runtime math library functions

- \_\_func(): many map directly to hardware ISA
  - Fast but lower accuracy (see CUDA Programming Guide for full details)
  - Examples: \_\_sinf(x), \_\_expf(x), \_\_powf(x, y)

## - func(): compile to multiple instructions

- Slower but higher accuracy (5 ulp or less)
- Examples: sin(x), exp(x), pow(x, y)

## • A number of additional intrinsics:

- \_\_\_sincosf(), \_\_\_frcp\_rz(), ...
- Explicit IEEE rounding modes (rz,rn,ru,rd)

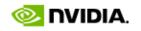

# **Control Flow**

- Instructions are issued per 32 threads (warp)
- Divergent branches:
  - Threads within a single warp take different paths
    - if-else, ...
  - Different execution paths within a warp are serialized
- Different warps can execute different code with no impact on performance
- Avoid diverging within a warp
  - Example with divergence:
    - if (threadIdx.x > 2) {...} else {...}
    - Branch granularity < warp size
  - Example without divergence:
    - if (threadIdx.x / WARP\_SIZE > 2) {...} else {...}
    - Branch granularity is a whole multiple of warp size

# **Profiler and Instruction Throughput**

## • Profiler counts per multiprocessor:

- Divergent branches
- Warp serialization
- Instructions issues

## • Visual Profiler derives:

- Instruction throughput
  - Fraction of fp32 arithmetic instructions that could have been issued in the same amount of time
    - So, not a good metric for code with fp64 arithmetic or transcendentals
- Extrapolated from one multiprocessor to GPU

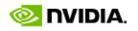

# **Profiler and Instruction Throughput**

|   | Profiler Output 🔀 Summary Table 🔀 |               |           |                                    |                                     |                                       |                        |
|---|-----------------------------------|---------------|-----------|------------------------------------|-------------------------------------|---------------------------------------|------------------------|
|   | Method                            | GPU 🚽<br>usec | %GPU time | glob mem read throughput<br>(GB/s) | glob mem write throughput<br>(GB/s) | glob mem overall throughput<br>(GB/s) | instruction throughput |
| 1 | fwd_3D_16×16_order8               | 3.09382e+06   | 82.15     | 46.9465                            | 11.6771                             | 58.6236                               | 0.763973               |
| 2 | memcpyHtoD                        | 503094        | 13.35     |                                    |                                     |                                       |                        |
| 3 | memcpyDtoH                        | 168906        | 4.48      |                                    |                                     |                                       |                        |

- Visual Profiler derives:
  - Instruction throughput
    - Fraction of fp32 arithmetic instructions that could have been issued in the same amount of time
      - So, not a good metric for code with fp64 arithmetic or transcendentals
  - Extrapolated from one multiprocessor to GPU

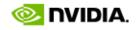

# **Tricks with Code Comments**

#### Comment out arithmetic

- To assess memory-only performance
- Fine as long as memory access is not data-dependent

#### Comment out gmem accesses

- To assess arithmetic-only performance
- Fine as long as computation is not data dependent
- Eliminating reads is straightforward
- Eliminating writes is trickier
  - Compiler will throw away all code it deems as not contributing to output
  - Workaround: precede writes with an if-statement that always fails
    - For example: if( threadIdx.x == -2 )

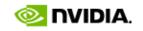

# TECH **D**d **D**

## **CPU-GPU Interaction**

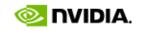

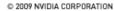

# Pinned (non-pageable) memory

## • Pinned memory enables:

- faster PCIe copies (~2x throughput on FSB systems)
- memcopies asynchronous with CPU
- memcopies asynchronous with GPU
- Usage
  - cudaHostAlloc / cudaFreeHost
    - instead of malloc / free
- Implication:
  - pinned memory is essentially removed from host virtual memory

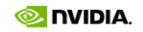

# Streams and Async API

#### • Default API:

- Kernel launches are asynchronous with CPU
- Memcopies (D2H, H2D) block CPU thread
- CUDA calls are serialized by the driver
- Streams and async functions provide:
  - Memcopies (D2H, H2D) asynchronous with CPU
  - Ability to concurrently execute a kernel and a memcopy
- Stream = sequence of operations that execute in issue-order on GPU
  - Operations from different streams can be interleaved
  - A kernel and memcopy from different streams can be overlapped

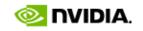

# Overlap kernel and memory copy

## • Requirements:

- D2H or H2D memcopy from pinned memory
- Device with compute capability  $\geq$  1.1 (G84 and later)
- Kernel and memcopy in different, non-0 streams

## • Code:

cudaStream\_t stream1, stream2; cudaStreamCreate(&stream1); cudaStreamCreate(&stream2);

cudaMemcpyAsync( dst, src, size, dir, stream1 );
kernel<<<grid, block, 0, stream2>>>(...);

potentially
overlapped

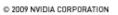

# Call Sequencing for Optimal Overlap

- CUDA calls are dispatched to the hw in the sequence they were issued
- One kernel and one memcopy can be executed concurrently
- A call is dispatched if both are true:
  - Resources are available
  - Preceding calls in the same stream have completed
- Note that if a call blocks, it blocks all other calls of the same type behind it, even in other streams
  - Type is one of { kernel, memcopy}

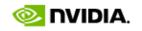

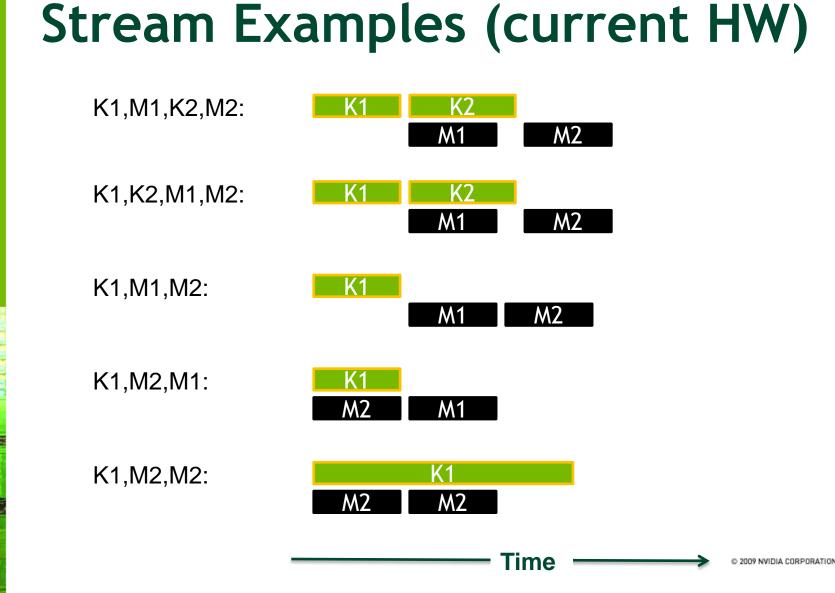

# Some Changes for Fermi

- Memory operations are done per warp (32 threads)
  - Global memory, Shared memory
- Shared memory:
  - 16 or 48KB
  - Now 32 banks, 32-bit wide each
  - No bank-conflicts when accessing 8-byte words
- L1 cache per multiprocessor
  - Should help with misaligned access, strides access, some register spilling
- Much improved dual-issue:
  - Can dual issue fp32 pairs, fp32-mem, fp64-mem, etc.
- Others...

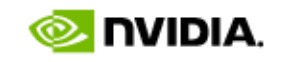

## Summary

## • GPU-CPU interaction:

- Minimize CPU/GPU idling, maximize PCIe throughput
- Global memory:
  - Maximize throughput (GPU has lots of bandwidth, use it effectively)
- Kernel Launch Configuration:
  - Launch enough threads per SM to hide latency
  - Launch enough threadblocks to load the GPU

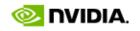

## Summary

## • GPU-CPU interaction:

- Minimize CPU/GPU idling, maximize PCIe throughput
- Global memory:
  - Maximize throughput (GPU has lots of bandwidth, use it effectively)
- Kernel Launch Configuration:
  - Launch enough threads per SM to hide latency
  - Launch enough threadblocks to load the GPU
- Measure!
  - Use the Profiler, simple code modifications
  - Compare to theoretical peaks

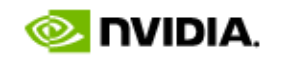